# Package 'akima'

August 17, 2021

<span id="page-0-0"></span>Version 0.6-2.2

Date 2021-08-17

Title Interpolation of Irregularly and Regularly Spaced Data

Maintainer Albrecht Gebhardt <albrecht.gebhardt@aau.at>

Description Several cubic spline interpolation methods of H. Akima for irregular and regular gridded data are available through this package, both for the bivariate case (irregular data: ACM 761, regular data: ACM 760) and univariate case (ACM 433 and ACM 697). Linear interpolation of irregular gridded data is also covered by reusing D. J. Renkas triangulation code which is part of Akimas Fortran code. A bilinear interpolator for regular grids was also added for comparison with the bicubic interpolator on regular grids.

License ACM | file LICENSE

**Depends**  $R (= 2.0.0)$ 

Imports sp

NeedsCompilation yes

Author Hiroshi Akima [aut, cph] (Fortran code (TOMS 760, 761, 697 and 433)), Albrecht Gebhardt [aut, cre, cph] (R port (interp\* functions), bicubic\* functions), Thomas Petzold [ctb, cph] (aspline function), Martin Maechler [ctb, cph] (interp2xyz function + enhancements), YYYY Association for Computing Machinery, Inc. [cph] (covers code from TOMS 760, 761, 697 and 433)

License\_restricts\_use yes

Repository CRAN

Date/Publication 2021-08-17 16:10:21 UTC

# R topics documented:

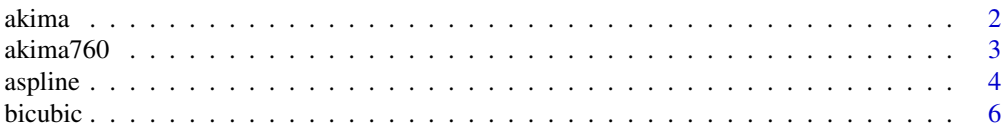

#### <span id="page-1-0"></span>2 akima akima akima akima akima akima akima akima akima akima akima akima akima akima akima akima akima akima

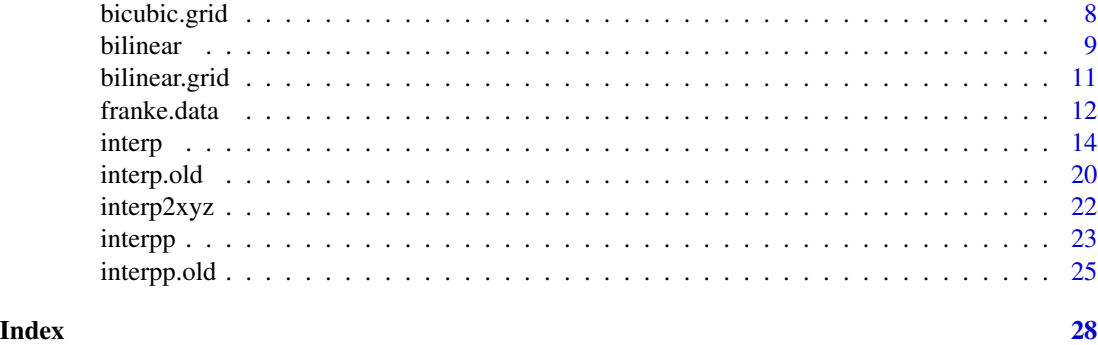

akima *Waveform Distortion Data for Bivariate Interpolation*

#### **Description**

akima is a list with components x, y and z which represents a smooth surface of z values at selected points irregularly distributed in the x-y plane.

The data was taken from a study of waveform distortion in electronic circuits, described in: Hiroshi Akima, "A Method of Bivariate Interpolation and Smooth Surface Fitting Based on Local Procedures", CACM, Vol. 17, No. 1, January 1974, pp. 18-20.

#### References

Hiroshi Akima, "A Method of Bivariate Interpolation and Smooth Surface Fitting for Irregularly Distributed Data Points", ACM Transactions on Mathematical Software, Vol. 4, No. 2, June 1978, pp. 148-159. Copyright 1978, Association for Computing Machinery, Inc., reprinted by permission.

```
## Not run:
library(rgl)
data(akima)
# data
rgl.spheres(akima$x,akima$z , akima$y,0.5,color="red")
rgl.bbox()
# bivariate linear interpolation
# interp:
akima.li <- interp(akima$x, akima$y, akima$z,
                   xo=seq(min(akima$x), max(akima$x), length = 100),
                   yo=seq(min(akima$y), max(akima$y), length = 100))
# interp surface:
rgl.surface(akima.li$x,akima.li$y,akima.li$z,color="green",alpha=c(0.5))
# interpp:
akima.p <- interpp(akima$x, akima$y, akima$z,
                    runif(200,min(akima$x),max(akima$x)),
                    runif(200,min(akima$y),max(akima$y)))
# interpp points:
```
#### <span id="page-2-0"></span>akima $760$  3

```
rgl.points(akima.p$x,akima.p$z , akima.p$y,size=4,color="yellow")
# bivariate spline interpolation
# data
rgl.spheres(akima$x,akima$z , akima$y,0.5,color="red")
rgl.bbox()
# bivariate cubic spline interpolation
# interp:
akima.si <- interp(akima$x, akima$y, akima$z,
                   xo=seq(min(akima$x), max(akima$x), length = 100),
                   yo=seq(min(akima$y), max(akima$y), length = 100),
                   linear = FALSE, extrap = TRUE)
# interp surface:
rgl.surface(akima.si$x,akima.si$y,akima.si$z,color="green",alpha=c(0.5))
# interpp:
akima.sp <- interpp(akima$x, akima$y, akima$z,
                    runif(200,min(akima$x),max(akima$x)),
                    runif(200,min(akima$y),max(akima$y)),
                   linear = FALSE, extrap = TRUE)
# interpp points:
rgl.points(akima.sp$x,akima.sp$z , akima.sp$y,size=4,color="yellow")
## End(Not run)
```
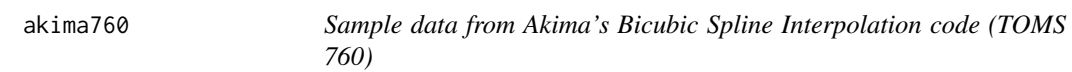

# Description

akima760 is a list with vector components x, y and a matrix z which represents a smooth surface of z values at the points of a regular grid spanned by the vectors x and y.

# References

Hiroshi Akima, "

", ACM Transactions on Mathematical Software, Vol. 22, No. 3, September 1996, pp. 357-361.

```
## Not run:
library(rgl)
data(akima)
# data
rgl.spheres(akima760$x,akima760$z , akima760$y,0.5,color="red")
rgl.bbox()
# bivariate linear interpolation
# interp:
```

```
akima.li <- interp(akima$x, akima$y, akima$z,
                   xo=seq(min(akima$x), max(akima$x), length = 100),
                   yo=seq(min(akima$y), max(akima$y), length = 100))
# interp surface:
rgl.surface(akima.li$x,akima.li$y,akima.li$z,color="green",alpha=c(0.5))
# interpp:
akima.p <- interpp(akima$x, akima$y, akima$z,
                    runif(200,min(akima$x),max(akima$x)),
                    runif(200,min(akima$y),max(akima$y)))
# interpp points:
rgl.points(akima.p$x,akima.p$z , akima.p$y,size=4,color="yellow")
# bivariate spline interpolation
# data
rgl.spheres(akima$x,akima$z , akima$y,0.5,color="red")
rgl.bbox()
# bivariate cubic spline interpolation
# interp:
akima.si <- interp(akima$x, akima$y, akima$z,
                   xo=seq(min(akima$x), max(akima$x), length = 100),
                   yo=seq(min(akima$y), max(akima$y), length = 100),
                   linear = FALSE, extrap = TRUE)
# interp surface:
rgl.surface(akima.si$x,akima.si$y,akima.si$z,color="green",alpha=c(0.5))
# interpp:
akima.sp <- interpp(akima$x, akima$y, akima$z,
                    runif(200,min(akima$x),max(akima$x)),
                    runif(200,min(akima$y),max(akima$y)),
                   linear = FALSE, extrap = TRUE)
# interpp points:
rgl.points(akima.sp$x,akima.sp$z , akima.sp$y,size=4,color="yellow")
## End(Not run)
```
<span id="page-3-1"></span>

aspline *Univariate Akima interpolation*

# Description

The function returns a list of points which smoothly interpolate given data points, similar to a curve drawn by hand.

# Usage

```
aspline(x, y=NULL, xout, n = 50, ties = mean, method="original", degree=3)
```
#### <span id="page-4-0"></span>aspline 5

#### Arguments

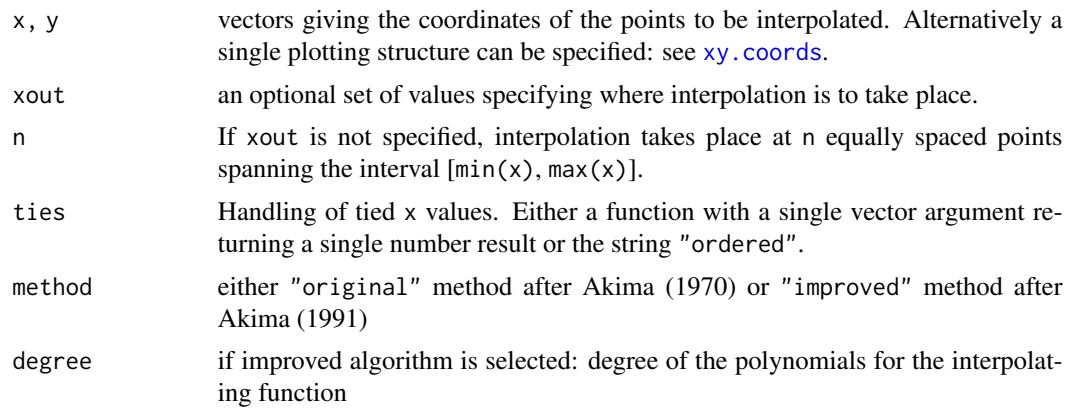

# Details

The original algorithm is based on a piecewise function composed of a set of polynomials, each of degree three, at most, and applicable to successive interval of the given points. In this method, the slope of the curve is determined at each given point locally, and each polynomial representing a portion of the curve between a pair of given points is determined by the coordinates of and the slopes at the points.

#### Value

A list with components x and y, containing n coordinates which interpolate the given data points.

# References

Akima, H. (1970) A new method of interpolation and smooth curve fitting based on local procedures, J. ACM 17(4), 589-602

Akima, H. (1991) A Method of Univariate Interpolation that Has the Accuracy of a Third-degree Polynomial. ACM Transactions on Mathematical Software, 17(3), 341-366.

#### See Also

[approx](#page-0-0), [spline](#page-0-0)

```
## regular spaced data
x \le -1:10y \leftarrow c(\text{rnorm}(5), c(1,1,1,1,3))xnew \leq seq(-1, 11, 0.1)plot(x, y, ylim=c(-3, 3), xlim=range(xnew))
lines(spline(x, y, xmin=min(xnew), xmax=max(xnew), n=200), col="blue")
lines(aspline(x, y, xnew), col="red")
lines(aspline(x, y, xnew, method="improved"), col="black", lty="dotted")
```
#### <span id="page-5-0"></span>**6** bicubic control of the control of the control of the control of the control of the control of the control of the control of the control of the control of the control of the control of the control of the control of the

```
lines(aspline(x, y, xnew, method="improved", degree=10), col="green", lty="dashed")
## irregular spaced data
x \leftarrow sort(runif(10, max=10))y \leftarrow c(\text{rnorm}(5), c(1,1,1,1,3))xnew \leq seq(-1, 11, 0.1)plot(x, y, ylim=c(-3, 3), xlim=range(xnew))
lines(spline(x, y, xmin=min(xnew), xmax=max(xnew), n=200), col="blue")
lines(aspline(x, y, xnew), col="red")
lines(aspline(x, y, xnew, method="improved"), col="black", lty="dotted")
lines(aspline(x, y, xnew, method="improved", degree=10), col="green", lty="dashed")
## an example of Akima, 1991
x \leq -c(-3, -2, -1, 0, 1, 2, 2.5, 3)y <- c( 0, 0, 0, 0, -1, -1, 0, 2)
plot(x, y, ylim=c(-3, 3))
lines(spline(x, y, n=200), col="blue")
lines(aspline(x, y, n=200), col="red")
lines(aspline(x, y, n=200, method="improved"), col="black", lty="dotted")
lines(aspline(x, y, n=200, method="improved", degree=10), col="green", lty="dashed")
```
<span id="page-5-1"></span>bicubic *Bivariate Interpolation for Data on a Rectangular grid*

# **Description**

The description in the Fortran code says:

This subroutine performs interpolation of a bivariate function,  $z(x,y)$ , on a rectangular grid in the x-y plane. It is based on the revised Akima method.

In this subroutine, the interpolating function is a piecewise function composed of a set of bicubic (bivariate third-degree) polynomials, each applicable to a rectangle of the input grid in the x-y plane. Each polynomial is determined locally.

This subroutine has the accuracy of a bicubic polynomial, i.e., it interpolates accurately when all data points lie on a surface of a bicubic polynomial.

The grid lines can be unevenly spaced.

# Usage

bicubic $(x, y, z, x0, y0)$ 

#### <span id="page-6-0"></span>bicubic  $\overline{7}$

#### Arguments

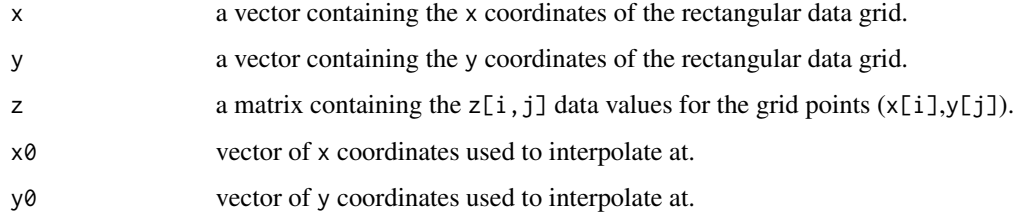

# Details

This functiuon is a R interface to Akima's Rectangular-Grid-Data Fitting algorithm (TOMS 760). The algorithm has the accuracy of a bicubic (bivariate third-degree) polynomial.

# Value

This function produces a list of interpolated points:

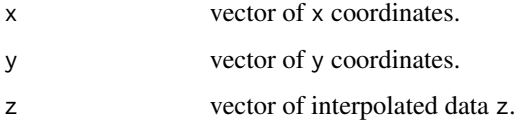

If you need an output grid, see [bicubic.grid](#page-7-1).

#### Note

Use [interp](#page-13-1) for the general case of irregular gridded data!

# References

Akima, H. (1996) Rectangular-Grid-Data Surface Fitting that Has the Accuracy of a Bicubic Polynomial, J. ACM 22(3), 357-361

# See Also

[interp](#page-13-1), [bicubic.grid](#page-7-1)

```
data(akima760)
# interpolate at the diagonal of the grid [0,8]x[0,10]
akima.bic <- bicubic(akima760$x,akima760$y,akima760$z,
                     seq(0,8,length=50), seq(0,10,length=50))
plot(sqrt(akima.bic$x^2+akima.bic$y^2), akima.bic$z, type="l")
```
# Description

The description in the Fortran code says:

This subroutine performs interpolation of a bivariate function,  $z(x,y)$ , on a rectangular grid in the x-y plane. It is based on the revised Akima method.

In this subroutine, the interpolating function is a piecewise function composed of a set of bicubic (bivariate third-degree) polynomials, each applicable to a rectangle of the input grid in the x-y plane. Each polynomial is determined locally.

This subroutine has the accuracy of a bicubic polynomial, i.e., it interpolates accurately when all data points lie on a surface of a bicubic polynomial.

The grid lines can be unevenly spaced.

# Usage

```
bicubic.grid(x,y,z,xlim=c(min(x),max(x)),ylim=c(min(y),max(y)),
            nx=40,ny=40,dx=NULL,dy=NULL)
```
# Arguments

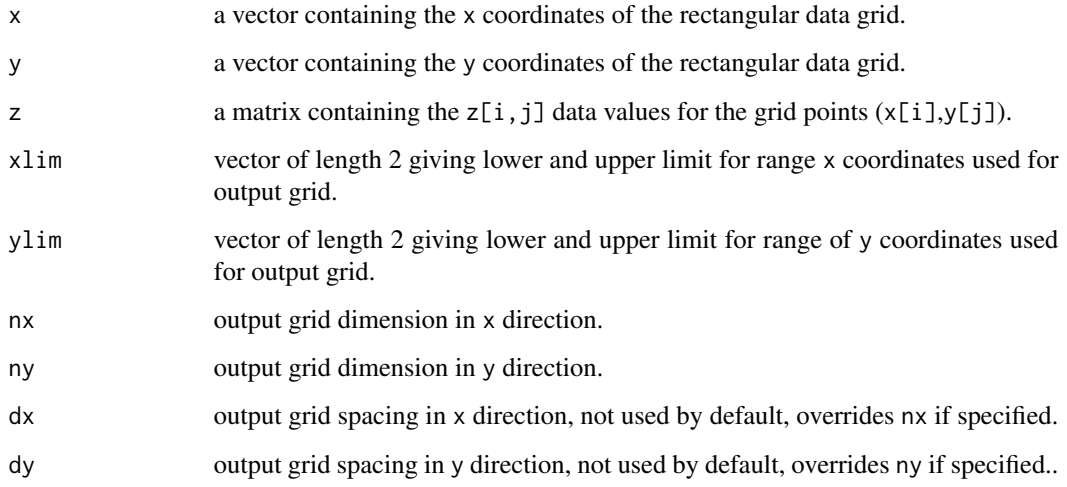

# Details

This functiuon is a R interface to Akima's Rectangular-Grid-Data Fitting algorithm (TOMS 760). The algorithm has the accuracy of a bicubic (bivariate third-degree) polynomial.

### <span id="page-8-0"></span>bilinear 9

# Value

This function produces a grid of interpolated points, feasible to be used directly with [image](#page-0-0) and [contour](#page-0-0):

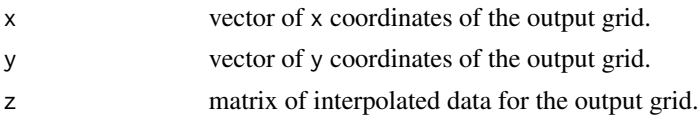

# Note

Use [interp](#page-13-1) for the general case of irregular gridded data!

# References

Akima, H. (1996) Rectangular-Grid-Data Surface Fitting that Has the Accuracy of a Bicubic Polynomial, J. ACM 22(3), 357-361

# See Also

#### [interp](#page-13-1), [bicubic](#page-5-1)

#### Examples

```
data(akima760)
# interpolate at a grid [0,8]x[0,10]
akima.bic <- bicubic.grid(akima760$x,akima760$y,akima760$z)
zmin <- min(akima.bic$z, na.rm=TRUE)
zmax <- max(akima.bic$z, na.rm=TRUE)
breaks <- pretty(c(zmin,zmax),10)
colors <- heat.colors(length(breaks)-1)
image(akima.bic, breaks=breaks, col=colors)
contour(akima.bic, levels=breaks, add=TRUE)
```
bilinear *Bilinear Interpolation for Data on a Rectangular grid*

# Description

This is an implementation of a bilinear interpolating function.

For a point  $(x0,y0)$  contained in a rectangle  $(x1,y1),(x2,y1),(x2,y2),(x1,y2)$  and  $x1\lt x2, y1\lt y2$ , the first step is to get z() at locations  $(x0,y1)$  and  $(x0,y2)$  as convex linear combinations  $z(x0,y^*)=a^*z(x1,y^*)+(1-z)x^*$ a)\*z(x2,y\*) where a=(x2-x1)/(x0-x1) for y\*=y1,y2. In a second step z(x0,y0) is calculated as convex linear combination between  $z(x0,y1)$  and  $z(x0,y2)$  as  $z(x0,y1)=b*z(x0,y1)+(1-b)*z(x0,y2)$ where  $b=(y2-y1)/(y0-y1)$ .

Finally,  $z(x0,y0)$  is a convex linear combination of the z values at the corners of the containing rectangle with weights according to the distance from (x0,y0) to these corners.

The grid lines can be unevenly spaced.

# Usage

bilinear(x, y, z, x0, y0)

# Arguments

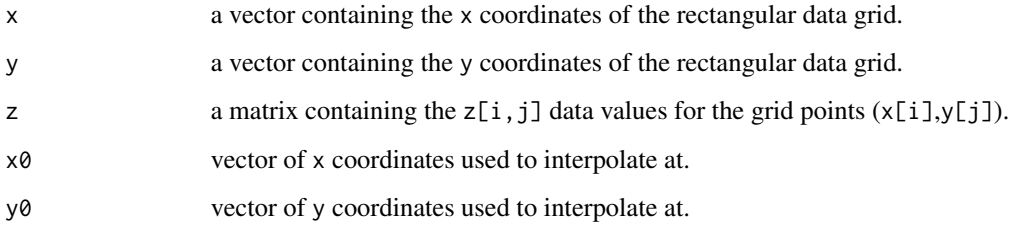

# Value

This function produces a list of interpolated points:

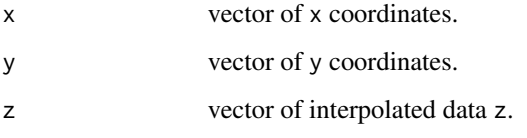

If you need an output grid, see [bilinear.grid](#page-10-1).

# Note

Use [interpp](#page-22-1) for the general case of irregular gridded data!

# References

Pascal Getreuer, Linear Methods for Image Interpolation, Image Processing On Line, 2011, http://www.ipol.im/pub/art/2011/

# See Also

[interp](#page-13-1), [bilinear.grid](#page-10-1), [bicubic.grid](#page-7-1)

```
data(akima760)
# interpolate at the diagonal of the grid [0,8]x[0,10]
akima.bil <- bilinear(akima760$x,akima760$y,akima760$z,
                    seq(0,8,length=50), seq(0,10,length=50))
plot(sqrt(akima.bil$x^2+akima.bil$y^2), akima.bil$z, type="l")
```
<span id="page-9-0"></span>

<span id="page-10-1"></span><span id="page-10-0"></span>

# Description

This is an implementation of a bilinear interpolating function.

For a point  $(x0,y0)$  contained in a rectangle  $(x1,y1),(x2,y1),(x2,y2),(x1,y2)$  and  $x1\lt x2, y1\lt y2$ , the first step is to get z() at locations  $(x0,y1)$  and  $(x0,y2)$  as convex linear combinations  $z(x0,y^*)=a^*z(x1,y^*)+(1-z)x^*$ a)\*z(x2,y\*) where a=(x2-x1)/(x0-x1) for y\*=y1,y2. In a second step z(x0,y0) is calculated as convex linear combination between  $z(x0,y1)$  and  $z(x0,y2)$  as  $z(x0,y1)=b*z(x0,y1)+(1-b)*z(x0,y2)$ where  $b=(y2-y1)/(y0-y1)$ .

Finally,  $z(x0,y0)$  is a convex linear combination of the z values at the corners of the containing rectangle with weights according to the distance from  $(x0,y0)$  to these corners.

The grid lines can be unevenly spaced.

# Usage

bilinear.grid(x,y,z,xlim=c(min(x),max(x)),ylim=c(min(y),max(y)), nx=40,ny=40,dx=NULL,dy=NULL)

# Arguments

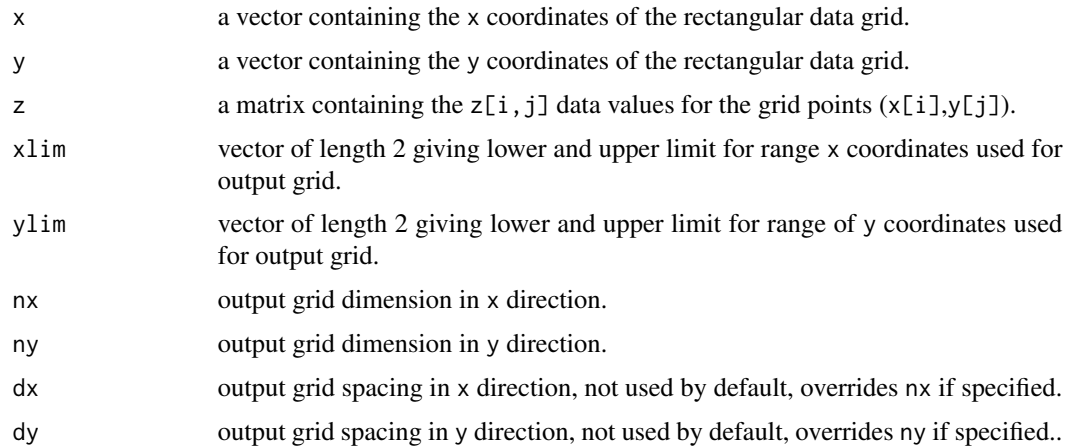

# Value

This function produces a grid of interpolated points, feasible to be used directly with [image](#page-0-0) and [contour](#page-0-0):

x vector of x coordinates of the output grid. y vector of y coordinates of the output grid. z matrix of interpolated data for the output grid. <span id="page-11-0"></span>12 franke.data

# Note

Use [interp](#page-13-1) for the general case of irregular gridded data!

# References

Pascal Getreuer, Linear Methods for Image Interpolation, Image Processing On Line, 2011, http://www.ipol.im/pub/art/2011/

# See Also

[interp](#page-13-1), [bicubic](#page-5-1)

# Examples

```
data(akima760)
# interpolate at a grid [0,8]x[0,10]
akima.bil <- bilinear.grid(akima760$x,akima760$y,akima760$z)
zmin <- min(akima.bil$z, na.rm=TRUE)
zmax <- max(akima.bil$z, na.rm=TRUE)
breaks <- pretty(c(zmin,zmax),10)
colors <- heat.colors(length(breaks)-1)
image(akima.bil, breaks=breaks, col=colors)
contour(akima.bil, levels=breaks, add=TRUE)
```
franke.data *Test datasets from Franke for interpolation of scattered data*

# Description

franke.data generates the test datasets from Franke, 1979, see references.

# Usage

franke.data(fn = 1, ds = 1, data) franke.fn(x,  $y$ , fn = 1)

# Arguments

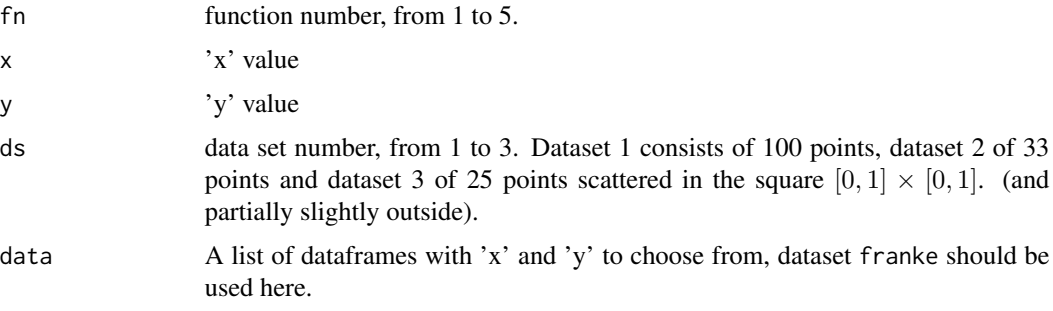

#### franke.data 13

# Details

These datasets are mentioned in [Akima 1996] as testbed for the irregular scattered data interpolator. Franke used the five functions:

$$
0.75e^{-\frac{(9x-2)^2+(9y-2)^2}{4}} + 0.75e^{-\frac{(9x+1)^2}{40}} - \frac{9y+1}{10} + 0.5e^{-\frac{(9x-7)^2+(9y-3)^2}{4}} - 0.2e^{-((9x-4)^2-(9y-7)^2)}
$$
\n
$$
\frac{\tanh(9y-9x)+1}{9}
$$
\n
$$
\frac{1.25 + \cos(5.4y)}{6(1+(3x-1)^2)}
$$
\n
$$
e^{-\frac{81((x-0.5)^2 + \frac{(y-0.5)^2}{16})}{3}}
$$
\n
$$
e^{-\frac{81((x-0.5)^2 + \frac{(y-0.5)^2}{3})}{3}}
$$
\n
$$
\frac{\sqrt{64-81((x-0.5)^2+(y-0.5)^2)} - 0.5}{9}
$$

and evaluated them on different more or less dense grids over  $[0, 1] \times [0, 1]$ .

# Value

A data frame with components

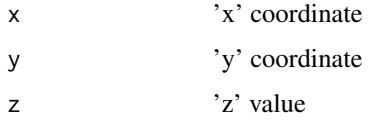

# Note

The datasets have to be generated via franke.data before use, the dataset franke only contains a list of 3 dataframes of 'x' and 'y' coordinates for the above mentioned irregular grids. Do not forget to load the franke dataset first.

The 'x' and 'y' values have been taken out of [Akima 1996].

#### Author(s)

A. Gebhardt,

# <span id="page-13-0"></span>References

FRANKE, R., (1979). A critical comparison of some methods for interpolation of scattered data. Tech. Rep. NPS-53-79-003, Dept. of Mathematics, Naval Postgraduate School, Monterey, Calif.

Akima, H. (1996). Algorithm 761: scattered-data surface fitting that has the accuracy of a cubic polynomial. ACM Transactions on Mathematical Software 22, 362–371.

# See Also

[interp](#page-13-1)

# Examples

```
## generate Frankes data set for function 2 and dataset 3:
data(franke)
F23 <- franke.data(2,3,franke)
str(F23)
```
interp *Gridded Bivariate Interpolation for Irregular Data*

#### Description

These functions implement bivariate interpolation onto a grid for irregularly spaced input data. Bilinear or bicubic spline interpolation is applied using different versions of algorithms from Akima.

# Usage

```
\text{interp}(x, y = \text{NULL}, z, x_0 = \text{seq}(\text{min}(x), \text{max}(x), \text{length} = \text{nx}),yo=seq(min(y), max(y), length = ny),linear = TRUE, extrap=FALSE, duplicate = "error", dupfun = NULL,
        nx = 40, ny = 40,
        jitter = 10^-12, jitter.iter = 6, jitter.random = FALSE)
```
#### Arguments

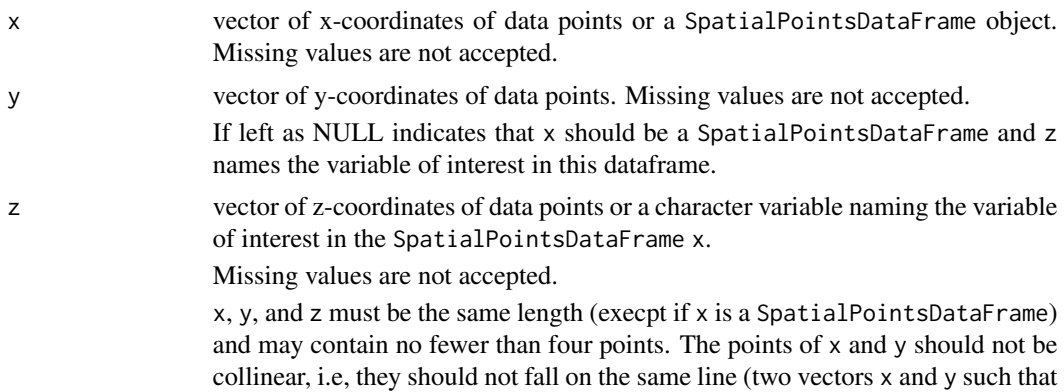

<span id="page-14-0"></span>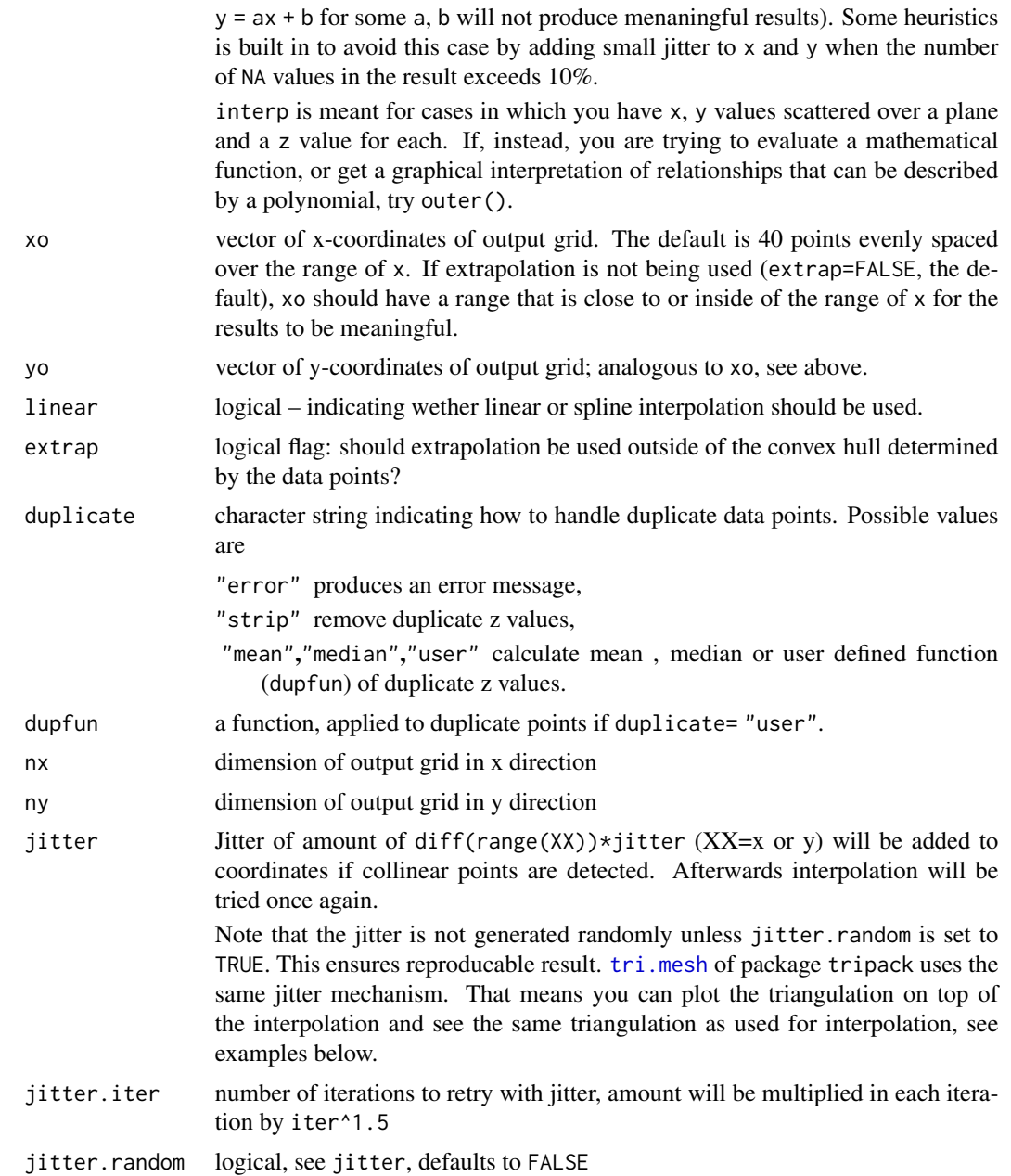

# Details

If linear is TRUE (default), linear interpolation is used in the triangles bounded by data points. Cubic interpolation is done if linear is set to FALSE. If extrap is FALSE, z-values for points outside the convex hull are returned as NA. No extrapolation can be performed for the linear case.

The interp function handles duplicate  $(x, y)$  points in different ways. As default it will stop with an error message. But it can give duplicate points an unique z value according to the parameter duplicate (mean,median or any other user defined function).

<span id="page-15-0"></span>The triangulation scheme used by interp works well if x and y have similar scales but will appear stretched if they have very different scales. The spreads of x and y must be within four orders of magnitude of each other for interp to work.

# Value

list with 3 components:

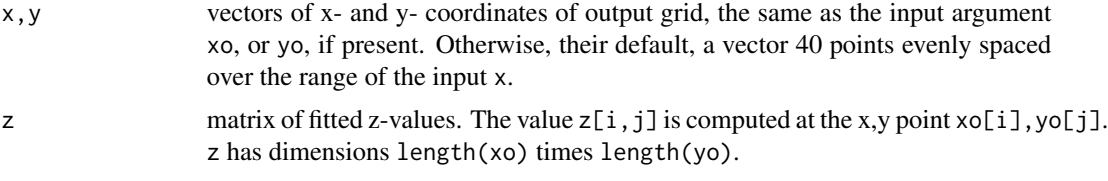

If input is a SpatialPointsDataFrame a SpatialPixelssDataFrame is returned.

# **Note**

interp uses Akimas new Fortran code from 1996 for spline interpolation, the triangulation (based on Renkas tripack) is reused for linear interpolation. In this newer version Akima switched from his own triangulation to Renkas tripack (=TOMS 751).

Note that S-Plus uses (used?) the old Fortran code from Akima 1978.

The resulting structure is suitable for input to the functions [contour](#page-0-0) and [image](#page-0-0). Check the requirements of these functions when choosing values for xo and yo.

# References

Akima, H. (1978). A Method of Bivariate Interpolation and Smooth Surface Fitting for Irregularly Distributed Data Points. ACM Transactions on Mathematical Software 4, 148-164.

Akima, H. (1996). Algorithm 761: scattered-data surface fitting that has the accuracy of a cubic polynomial. ACM Transactions on Mathematical Software 22, 362–371.

R. J. Renka (1996). Algorithm 751: TRIPACK: a constrained two-dimensional Delaunay triangulation package. ACM Transactions on Mathematical Software. 22, 1-8.

# See Also

[contour](#page-0-0), [image](#page-0-0), [approx](#page-0-0), [spline](#page-0-0), [aspline](#page-3-1), [outer](#page-0-0), [expand.grid](#page-0-0), link{franke.data}.

```
data(akima)
plot(y \sim x, data = a^{tim} \text{, main} = "akima example data")with(akima, text(x, y, formatC(z,dig=2), adj = -0.1))
## linear interpolation
akima.li <- interp(akima$x, akima$y, akima$z)
li.zmin <- min(akima.li$z,na.rm=TRUE)
li.zmax <- max(akima.li$z,na.rm=TRUE)
breaks <- pretty(c(li.zmin,li.zmax),10)
```
#### interp and the contract of the contract of the contract of the contract of the contract of the contract of the contract of the contract of the contract of the contract of the contract of the contract of the contract of the

```
colors <- heat.colors(length(breaks)-1)
with(akima.li, image (x,y,z, breaks=breaks, col=colors))
with(akima.li,contour(x,y,z, levels=breaks, add=TRUE))
points (akima, pch = 3)
## increase smoothness (using finer grid):
akima.smooth <-
    with(akima, interp(x, y, z, nx=100, ny=100))
si.zmin <- min(akima.smooth$z,na.rm=TRUE)
si.zmax <- max(akima.smooth$z,na.rm=TRUE)
breaks <- pretty(c(si.zmin,si.zmax),10)
colors <- heat.colors(length(breaks)-1)
image (akima.smooth, main = "interp(<akima data>, *) on finer grid",
        breaks=breaks, col=colors)
contour(akima.smooth, add = TRUE, levels=breaks, col = "thistle")
points(akima, pch = 3, cex = 2, col = "blue")
## use triangulation package to show underlying triangulation:
## Not run:
if(library(tripack, logical.return=TRUE))
   plot(tri.mesh(akima), add=TRUE, lty="dashed")
## End(Not run)
## use only 15 points (interpolation only within convex hull!)
akima.part <- with(akima, interp(x[1:15], y[1:15], z[1:15]))
p.zmin <- min(akima.part$z,na.rm=TRUE)
p.zmax <- max(akima.part$z,na.rm=TRUE)
breaks <- pretty(c(p.zmin,p.zmax),10)
colors <- heat.colors(length(breaks)-1)
image(akima.part, breaks=breaks, col=colors)
title("interp() on subset of only 15 points")
contour(akima.part, levels=breaks, add=TRUE)
points(akima$x[1:15],akima$y[1:15], col = "blue")
## spline interpolation
akima.spl <- with(akima, interp(x, y, z, nx=100, ny=100, linear=FALSE))
contour(akima.split, main = "smooth-interp(*, linear = FALSE)")points(akima)
full.pal \leq function(n) hcl(h = seq(340, 20, length = n))
cool.pal < - function(n) hcl(h = seq(120, 0, length = n) + 150)
warm.pal \leq function(n) hcl(h = seq(120, 0, length = n) - 30)
filled.contour(akima.spl, color.palette = full.pal,
        plot.axes = {axis(1); axis(2);
                      title("smooth interp(*, linear = FALSE)");
                      points(akima, pch = 3, col= hcl(c=100, l = 20))})
## no extrapolation!
## Not run:
```

```
## interp can handle spatial point dataframes created by the sp package:
    library(sp)
    data(meuse)
    coordinates(meuse) <- ~x+y
    ## argument z has to be named, y has to be omitted!
    z <- interp(meuse,z="zinc",nx=100,ny=150)
    spplot(z,"zinc")
    z <- interp(meuse,z="zinc",nx=100,ny=150,linear=FALSE)
    spplot(z,"zinc")
## End(Not run)
## Not run:
### An example demonstrating the problems that occur for rectangular
### gridded data.
###
require(tripack)
### Create irregularly spaced sample data on even values of x and y
### (the "14" makes it irregular spacing).
x \leq -c(\text{seq}(2,10,2),14)nx \le- length(x)y \leq -c(\text{seq}(2,10,2),14)ny <- length(y)
nxy <- nx*ny
xy \leq - expand.grid(x,y)
colnames(xy) <- c("x", "y")### prepare a dataframe for interp
df <- cbind(xy,z=rnorm(nxy))
### and a matrix for bicubic and bilinear
z <- matrix(df$z,nx,ny)
old.par <- par(mfrow=c(2,2))
### First: bicubic spline interpolation:
### This is Akimas bicubic spline implementation for regular gridded
### data:
iRbic <- bicubic.grid(x,y,z,nx=250,ny=250)
### Note that this interpolation tends to extreme values in large cells.
### Therefore zmin and zmax are taken from here to generate the same
### color scheme for the next plots.
zmin <- min(iRbic$z, na.rm=TRUE)
zmax <- max(iRbic$z, na.rm=TRUE)
breaks <- pretty(c(zmin,zmax),10)
colors <- heat.colors(length(breaks)-1)
image(iRbic,breaks=breaks,col = colors)
contour(iRbic,col="black",levels=breaks,add=TRUE)
points(xy$x,xy$y)
title(main="bicubic interpolation",
      xlab="bcubic.grid(...)",
      sub="Akimas regular grid version, ACM 760")
### Now Akima splines with accurracy of bicubic polynomial
### for irregular gridded data:
```

```
iRspl <- with(df,interp(x,y,z,linear=FALSE,nx=250,ny=250))
```
#### interp and the set of the set of the set of the set of the set of the set of the set of the set of the set of the set of the set of the set of the set of the set of the set of the set of the set of the set of the set of th

```
### Note that the triangulation is created by adding small amounts
### of jitter to the coordinates, resulting in an unique triangulation.
### This jitter is not randomly choosen to get reproducable results.
### tri.mesh() from package tripack uses the same code and so produces the
### same triangulation.
image(iRspl,breaks=breaks,col = colors)
contour(iRspl,col="black",levels=breaks,add=TRUE)
plot(tri.mesh(xy$x,xy$y),col="white",add=TRUE)
title(main="bicubic* interpolation",
     xlab="interp(...,linear=FALSE)",
      ylab="*: accuracy of bicubic polynomial"
      sub="Akimas irregular grid version, ACM 761")
### Just for comparison an implementation of bilinear interpolation,
### only applicable to regular gridded data:
iRbil <- bilinear.grid(x,y,z,nx=250,ny=250)
### Note the lack of differentiability at grid cell borders.
image(iRbil,breaks=breaks,col = colors)
contour(iRbil,col="black",levels=breaks,add=TRUE)
points(xy$x,xy$y)
title(main="bilinear interpolation",
      xlab="bilinear.grid(...)",
      sub="only works for regular grid")
### Linear interpolation using the same triangulation as
### Akima bicubic splines for irregular gridded data.
iRlin <- with(df,interp(x,y,z,linear=TRUE,nx=250,ny=250))
### Note how the triangulation influences the interpolation.
### For this rectangular gridded dataset the triangulation
### in each rectangle is arbitraryly choosen from two possible
### solutions, hence the interpolation would change drastically
### when the triangulation changes. For this reason interp()
### is not meant for regular (rectangular) gridded data!
image(iRlin,breaks=breaks,col = colors)
contour(iRlin,col="black",levels=breaks,add=TRUE)
plot(tri.mesh(xy$x,xy$y),col="white",add=TRUE)
title(main="linear interpolation",
      xlab="interp(...,linear=TRUE)",
      sub="same triangulation as Akima irregular grid")
### And now four times Akima 761 with random jitter for
### triangulation correction, note that now interp() and tri.mesh()
### need the same random seed to produce identical triangulations!
for(i in 1:4){
    set.seed(42+i)
    iRspl <- with(df,interp(x,y,z,linear=FALSE,nx=250,ny=250,jitter.random=TRUE))
    image(iRspl,breaks=breaks,col = colors)
    contour(iRspl,col="black",levels=breaks,add=TRUE)
    set.seed(42+i)
    plot(tri.mesh(xy$x,xy$y,jitter.random=TRUE),col="white",add=TRUE)
    title(main="bicubic* interpolation",
          xlab="interp(...,linear=FALSE)",
          ylab="random jitter added",
```

```
sub="Akimas irregular grid version, ACM 761")
}
par(old.par)
## End(Not run)
### Use all datasets from Franke, 1979:
data(franke)
for(i in 1:5)for(j in 1:3){
       FR <- franke.data(i,j,franke)
        IL <- with(FR, interp(x,y,z,linear=FALSE))
        image(IL)
        contour(IL,add=TRUE)
       with(FR,points(x,y))
   }
```
interp.old *Gridded Bivariate Interpolation for Irregular Data*

#### Description

These functions implement bivariate interpolation onto a grid for irregularly spaced input data. These functions are only for backward compatibility, use [interp](#page-13-1) instead.

# Usage

```
\text{interprold}(x, y, z, xo = \text{seq}(\text{min}(x), \text{max}(x), \text{length} = 40),yo=seq(min(y), max(y), length = 40), ncp = 0,extrap=FALSE, duplicate = "error", dupfun = NULL)
\text{interp.new}(x, y, z, xo = \text{seq(min}(x), \text{max}(x), \text{length} = 40),yo = seq(min(y), max(y), length = 40), linear = FALSE,ncp = NULL, extrap=FALSE, duplicate = "error", dupfun = NULL)
```
#### Arguments

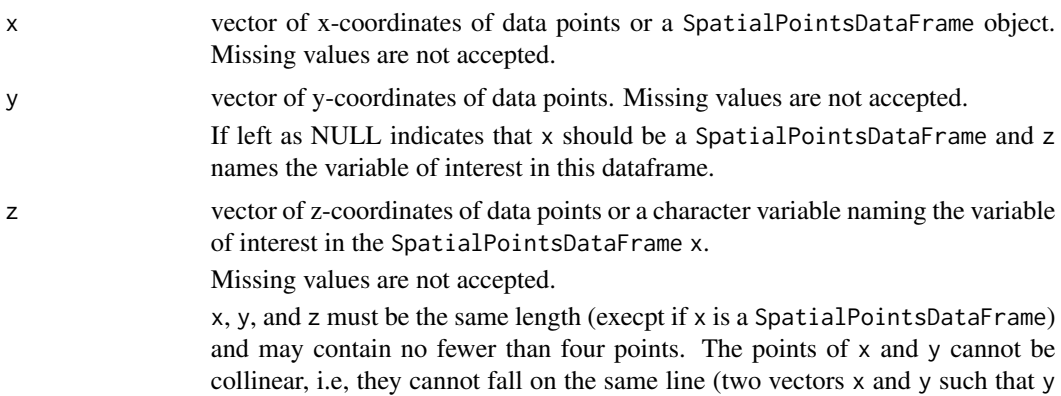

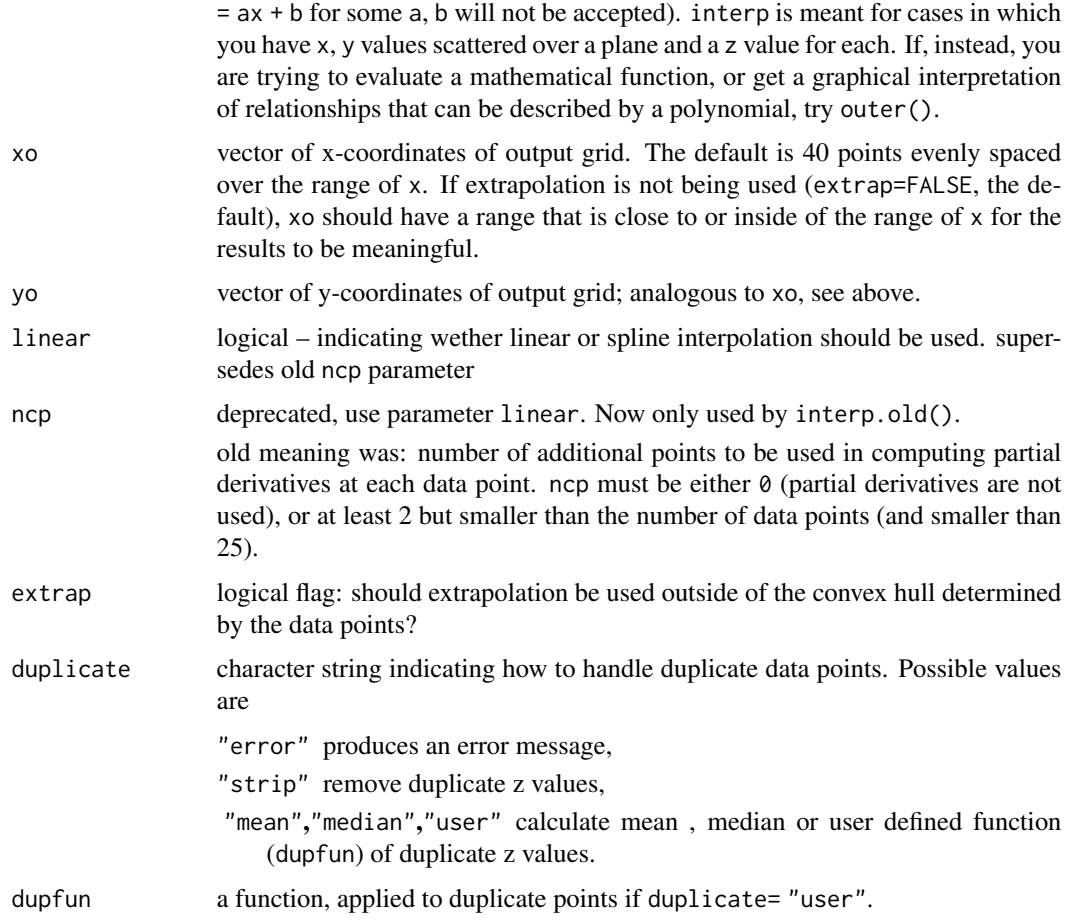

# Details

see [interp](#page-13-1)

# Value

list with 3 components:

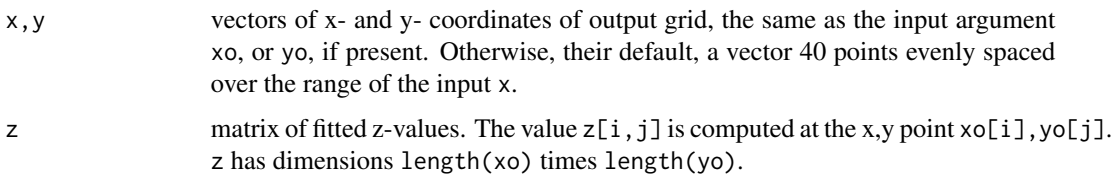

If input is a SpatialPointsDataFrame a SpatialPixelssDataFrame is returned.

# Note

interp.new is deprecated and interp.old will soon be deprecated.

# <span id="page-21-0"></span>References

Akima, H. (1978). A Method of Bivariate Interpolation and Smooth Surface Fitting for Irregularly Distributed Data Points. ACM Transactions on Mathematical Software 4, 148-164.

Akima, H. (1996). Algorithm 761: scattered-data surface fitting that has the accuracy of a cubic polynomial. ACM Transactions on Mathematical Software 22, 362–371.

#### See Also

[contour](#page-0-0), [image](#page-0-0), [approx](#page-0-0), [spline](#page-0-0), [aspline](#page-3-1), [outer](#page-0-0), [expand.grid](#page-0-0).

interp2xyz *From interp() Result, Produce 3-column Matrix*

# Description

From an [interp\(](#page-13-1)) result, produce a 3-column matrix or data. frame cbind(x,y,z).

# Usage

```
interp2xyz(al, data.frame = FALSE)
```
#### Arguments

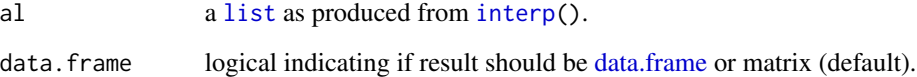

# Value

a matrix (or data.frame) with three columns, called "x", "y", "z".

# Author(s)

Martin Maechler, Jan.18, 2013

# See Also

[expand.grid\(](#page-0-0)) is the "essential ingredient" of interp2xyz(). [interp](#page-13-1).

#### <span id="page-22-0"></span>interpp 23

# Examples

```
data(akima)
ak.spl <- with(akima, interp(x, y, z, linear = FALSE,
                              xo= seq(0,25, length=100),
                              yo= seq(0,20, length= 96)))
str(ak.split) # list (x[i], y[j], z = \langle matrix \rangle[i,j])## Now transform to simple (x,y,z) matrix / data.frame :
str(am <- interp2xyz(ak.spl))
str(ad <- interp2xyz(ak.spl, data.frame=TRUE))
## and they are the same:
stopifnot( am == ad | (is.na(am) & is.na(ad)) )
```
<span id="page-22-1"></span>interpp *Pointwise Bivariate Interpolation for Irregular Data*

# **Description**

These functions implement bivariate interpolation onto a set of points for irregularly spaced input data. These functions are only for backward compatibility, use [interpp](#page-22-1) instead.

If linear is \codeTRUE, linear interpolation is used in the triangles bounded by data points, otherwise cubic interpolation is done.

If extrap is FALSE, z-values for points outside the convex hull are returned as NA. No extrapolation can be performed for linear interpolation.

The interpp function handles duplicate  $(x, y)$  points in different ways. As default it will stop with an error message. But it can give duplicate points an unique z value according to the parameter duplicate (mean,median or any other user defined function).

The triangulation scheme used by interp works well if x and y have similar scales but will appear stretched if they have very different scales. The spreads of x and y must be within four orders of magnitude of each other for interpp to work.

# Usage

```
interpp(x, y=NULL, z, xo, yo=NULL, linear=TRUE, extrap=FALSE,
       duplicate = "error", dupfun = NULL,
       jitter = 10^-12, jitter.iter = 6, jitter.random = FALSE)
```
#### **Arguments**

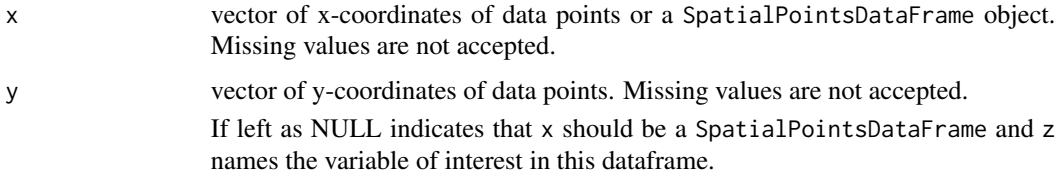

<span id="page-23-0"></span>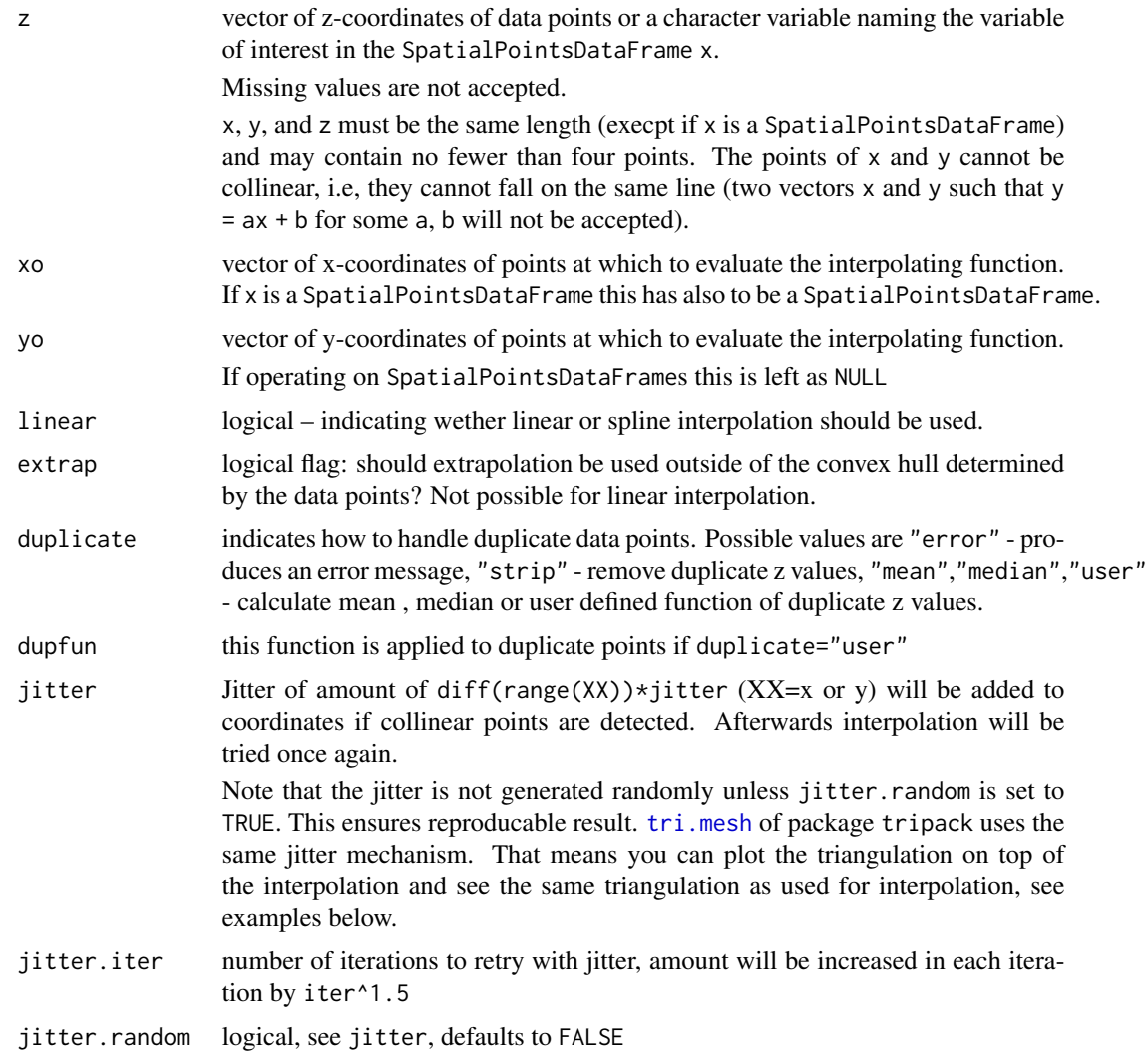

# Value

list with 3 components:

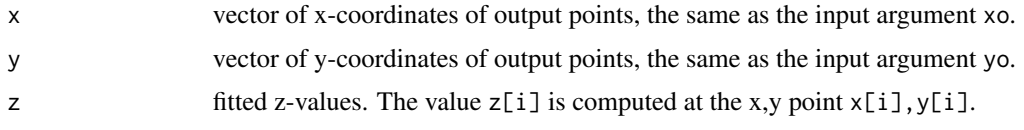

If input is SpatialPointsDataFrame than an according SpatialPointsDataFrame is returned.

# **NOTE**

Use interp if interpolation on a regular grid is wanted.

See [interp](#page-13-1) for more details.

#### <span id="page-24-0"></span>interpp.old 25

# References

Akima, H. (1978). A Method of Bivariate Interpolation and Smooth Surface Fitting for Irregularly Distributed Data Points. ACM Transactions on Mathematical Software, 4, 148-164.

Akima, H. (1996). Algorithm 761: scattered-data surface fitting that has the accuracy of a cubic polynomial. ACM Transactions on Mathematical Software, 22, 362-371.

R. J. Renka (1996). Algorithm 751: TRIPACK: a constrained two-dimensional Delaunay triangulation package. ACM Transactions on Mathematical Software. 22, 1-8.

#### See Also

[contour](#page-0-0), [image](#page-0-0), [approxfun](#page-0-0), [splinefun](#page-0-0), [outer](#page-0-0), [expand.grid](#page-0-0), [interp](#page-13-1), [aspline](#page-3-1).

# Examples

```
data(akima)
# linear interpolation at points (1,2), (5,6) and (10,12)
akima.lip<-interpp(akima$x, akima$y, akima$z,c(1,5,10),c(2,6,12))
akima.lip$z
# spline interpolation
akima.sip<-interpp(akima$x, akima$y, akima$z,c(1,5,10),c(2,6,12),
 linear=FALSE)
akima.sip$z
## Not run:
   ## interaction with sp objects:
   library(sp)
    ## take 30 sample points out of meuse grid:
   data(meuse.grid)
   m0 <- meuse.grid[sample(1:3103,30),]
   coordinates(m0) <- ~x+y
    ## interpolate on this 30 points:
    ## note: both "meuse" and "m0" are sp objects
    ## (SpatialPointsDataFrame) !!
    ## arguments z and xo have to named, y has to be omitted!
    ipp <- interpp(meuse,z="zinc",xo=m0)
    spplot(ipp)
```
## End(Not run)

interpp.old *Pointwise Bivariate Interpolation for Irregular Data*

# **Description**

If ncp is zero, linear interpolation is used in the triangles bounded by data points. Cubic interpolation is done if partial derivatives are used. If extrap is FALSE, z-values for points outside the convex hull are returned as NA. No extrapolation can be performed if ncp is zero.

The interpp function handles duplicate  $(x, y)$  points in different ways. As default it will stop with an error message. But it can give duplicate points an unique z value according to the parameter duplicate (mean,median or any other user defined function).

The triangulation scheme used by interp works well if x and y have similar scales but will appear stretched if they have very different scales. The spreads of x and y must be within four orders of magnitude of each other for interpp to work.

# Usage

```
interpp.old(x, y, z, xo, yo, ncp = 0, extrap = FALSE,duplicate = "error", dupfun = NULL)
\text{interpp.new}(x, y, z, xo, yo, extrap = FALSE,duplicate = "error", dupfun = NULL)
```
# Arguments

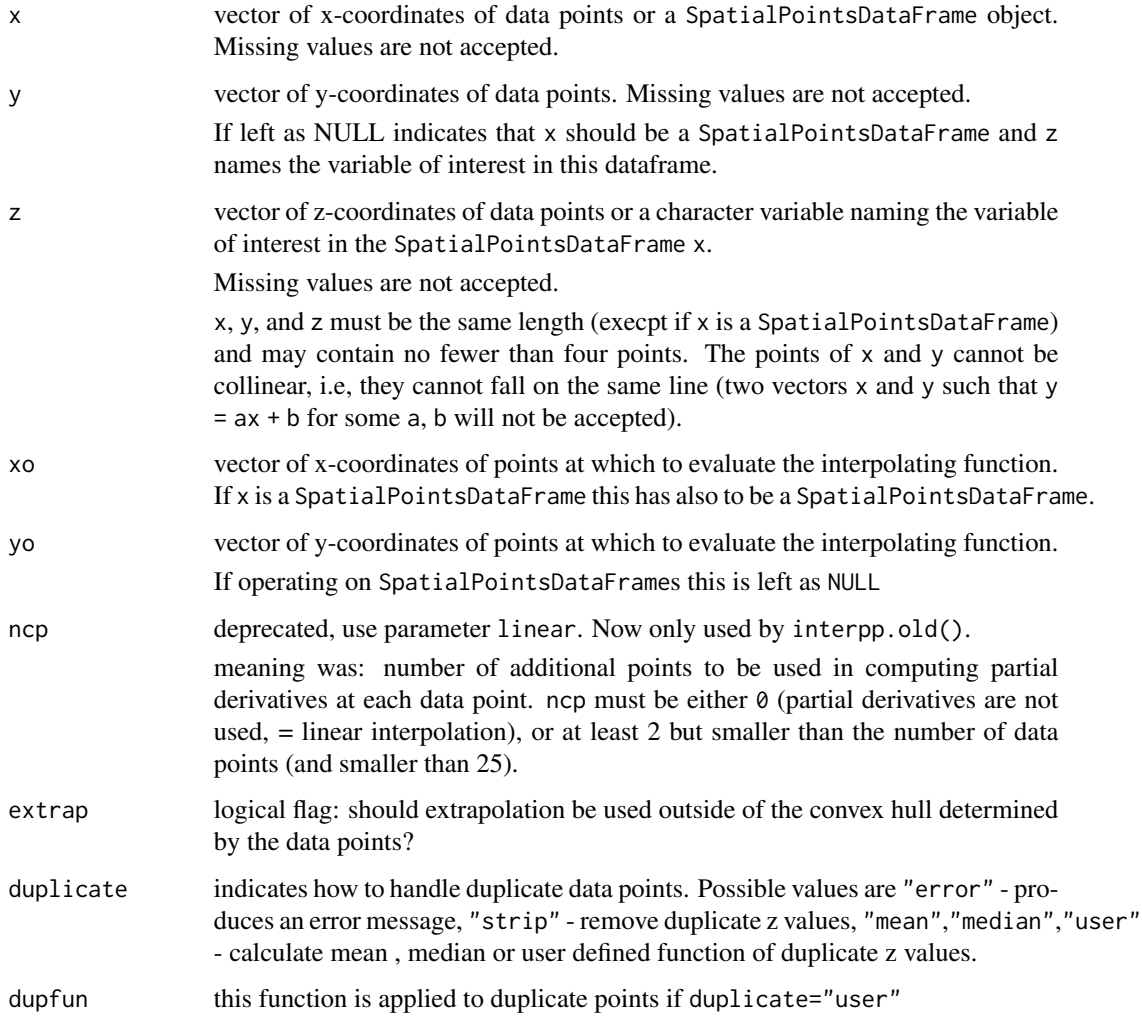

# <span id="page-26-0"></span>interpp.old 27

# Value

list with 3 components:

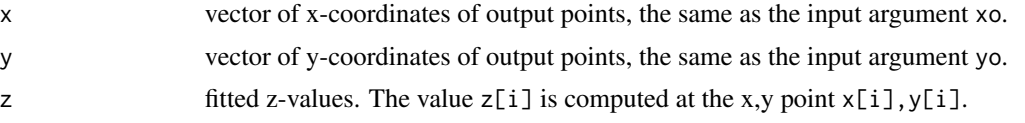

If input is SpatialPointsDataFrame than an according SpatialPointsDataFrame is returned.

# **NOTE**

Use interp if interpolation on a regular grid is wanted.

The two versions interpp.old and interpp.new are now deprecated, use [interpp](#page-22-1) instead, see details there.

Earlier versions (pre 0.5-1) of interpp used the parameter ncp to choose between linear and cubic interpolation, this is now done by setting the logical parameter linear. Use of ncp is still possible, but is deprecated.

# References

Akima, H. (1978). A Method of Bivariate Interpolation and Smooth Surface Fitting for Irregularly Distributed Data Points. ACM Transactions on Mathematical Software, 4, 148-164.

Akima, H. (1996). Algorithm 761: scattered-data surface fitting that has the accuracy of a cubic polynomial. ACM Transactions on Mathematical Software, 22, 362-371.

# See Also

[contour](#page-0-0), [image](#page-0-0), [approxfun](#page-0-0), [splinefun](#page-0-0), [outer](#page-0-0), [expand.grid](#page-0-0), [interp](#page-13-1), [aspline](#page-3-1).

# <span id="page-27-0"></span>Index

∗ arith aspline, [4](#page-3-0) ∗ datagen franke.data, [12](#page-11-0) ∗ datasets akima, [2](#page-1-0) akima760, [3](#page-2-0) ∗ dplot aspline, [4](#page-3-0) bicubic, [6](#page-5-0) bicubic.grid, [8](#page-7-0) bilinear, [9](#page-8-0) bilinear.grid, [11](#page-10-0) interp, [14](#page-13-0) interp.old, [20](#page-19-0) interpp, [23](#page-22-0) interpp.old, [25](#page-24-0) ∗ manip interp2xyz, [22](#page-21-0) akima, [2](#page-1-0) akima760, [3](#page-2-0) approx, *[5](#page-4-0)*, *[16](#page-15-0)*, *[22](#page-21-0)* approxfun, *[25](#page-24-0)*, *[27](#page-26-0)* aspline, [4,](#page-3-0) *[16](#page-15-0)*, *[22](#page-21-0)*, *[25](#page-24-0)*, *[27](#page-26-0)* bicubic, [6,](#page-5-0) *[9](#page-8-0)*, *[12](#page-11-0)* bicubic.grid, *[7](#page-6-0)*, [8,](#page-7-0) *[10](#page-9-0)* bilinear, [9](#page-8-0) bilinear.grid, *[10](#page-9-0)*, [11](#page-10-0) contour, *[9](#page-8-0)*, *[11](#page-10-0)*, *[16](#page-15-0)*, *[22](#page-21-0)*, *[25](#page-24-0)*, *[27](#page-26-0)* data.frame, *[22](#page-21-0)* expand.grid, *[16](#page-15-0)*, *[22](#page-21-0)*, *[25](#page-24-0)*, *[27](#page-26-0)* franke *(*franke.data*)*, [12](#page-11-0) franke.data, [12](#page-11-0) image, *[9](#page-8-0)*, *[11](#page-10-0)*, *[16](#page-15-0)*, *[22](#page-21-0)*, *[25](#page-24-0)*, *[27](#page-26-0)*

interp, *[7](#page-6-0)*, *[9,](#page-8-0) [10](#page-9-0)*, *[12](#page-11-0)*, *[14](#page-13-0)*, [14,](#page-13-0) *[20](#page-19-0)[–22](#page-21-0)*, *[24,](#page-23-0) [25](#page-24-0)*, *[27](#page-26-0)* interp.new *(*interp.old*)*, [20](#page-19-0) interp.old, [20](#page-19-0) interp2xyz, [22](#page-21-0) interpp, *[10](#page-9-0)*, *[23](#page-22-0)*, [23,](#page-22-0) *[27](#page-26-0)* interpp.new *(*interpp.old*)*, [25](#page-24-0) interpp.old, [25](#page-24-0) list, *[22](#page-21-0)* outer, *[16](#page-15-0)*, *[22](#page-21-0)*, *[25](#page-24-0)*, *[27](#page-26-0)*

spline, *[5](#page-4-0)*, *[16](#page-15-0)*, *[22](#page-21-0)* splinefun, *[25](#page-24-0)*, *[27](#page-26-0)*

tri.mesh, *[15](#page-14-0)*, *[24](#page-23-0)*

xy.coords, *[5](#page-4-0)*